# Package 'deisotoper'

April 18, 2019

Type Package

Title Detection of Isotope Pattern of a Mass Spectrometric Measurement Version 0.0.7 Maintainer Christian Panse <cp@fgcz.ethz.ch> **Depends** R ( $>= 3.5$ ), rJava ( $>= 0.9$ ) Suggests DiagrammeR, lattice, roxygen2, protViz (>= 0.4.0), shiny, testthat, knitr, rmarkdown **SystemRequirements** Java  $(>= 8.0)$ Description Provides a low-level interface for a deisotoper container implemented in the 'Java' programming language and means of S3 helper functions for plotting and debugging isotopes of mass spectrometric data. The deisotoper algorithm detects and aggregates peaks which belong to the same isotopic cluster of a given mass spectrum. License GPL-3

URL <https://github.com/protViz/deisotoper/>

BugReports <https://github.com/protViz/deisotoper/issues> deisotoper.R

LazyData true

NeedsCompilation yes

RoxygenNote 6.0.1

Author Christian Panse [cre, aut] (<https://orcid.org/0000-0003-1975-3064>), Lucas Schmidt [ctb, aut] (<https://orcid.org/0000-0003-4496-0487>), Witold E. Wolski [ctb, aut] (<https://orcid.org/0000-0002-6468-120X>)

Repository CRAN

Date/Publication 2019-04-18 10:30:03 UTC

# R topics documented:

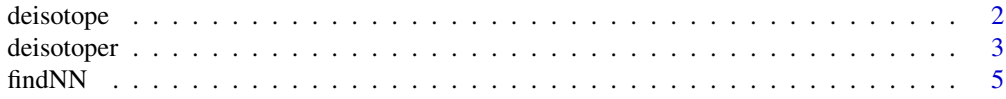

#### <span id="page-1-0"></span>2 deisotope

#### **Index** [7](#page-6-0) **7**

<span id="page-1-1"></span>deisotope *Deisotope a Mass Spectrum*

# Description

Deisotope a Mass Spectrum

# Usage

```
deisotope(deisotoper, massspectrum, algorithm = "features-based")
```
# Arguments

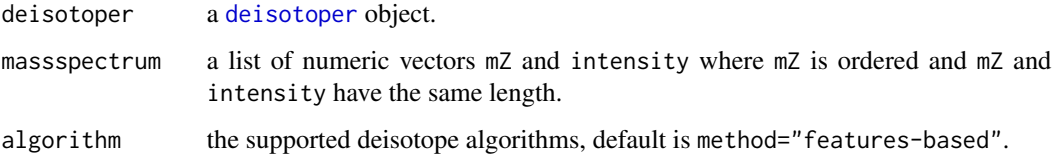

# Author(s)

Lucas Schmidt, Christian Panse, Witold E. Wolski

# References

• Features-Based Deisotoping Method for Tandem Mass Spectra, [http://dx.doi.org/10.](http://dx.doi.org/10.1155/2011/210805) [1155/2011/210805](http://dx.doi.org/10.1155/2011/210805).

# See Also

[deisotoper](#page-2-1)

# Examples

 $x$  <- list(mZ = c(1, 2, 2.5, 3), intensity = rep(1, 4), pepmass=600, charge=2) xd <- deisotope(dtoper <- deisotoper(), x) plot.deisotoper(x, xd) summary(dtoper)

<span id="page-2-1"></span><span id="page-2-0"></span>

# Description

deisotoper returns a deisotoper object.

deisotope detects and aggregates peaks which belong to the same isotopic cluster of a given mass spectrum.

# Usage

```
deisotoper(amino_acid_masses = list(A = 71.03711, R = 156.10111, N =
  114.04293, D = 115.02694, C = 103.00919, E = 129.04259, Q = 128.05858, G =
  57.02146, H = 137.05891, I = 113.08406, L = 113.08406, K = 128.09496, M =
  131.04049, F = 147.06841, P = 97.05276, S = 87.03203, T = 101.04768, W =
  186.07931, Y = 163.06333, V = 99.06841), F1 = 0.8, F2 = 0.5, F3 = 0.1,
 F4 = 0.1, F5 = 0.1, delta = 0.003, errortolerance = 0.3,
 distance = 1.00048, noise = 0, decharge = FALSE, modus = "first",
  comment = "")
```
#### Arguments

amino\_acid\_masses

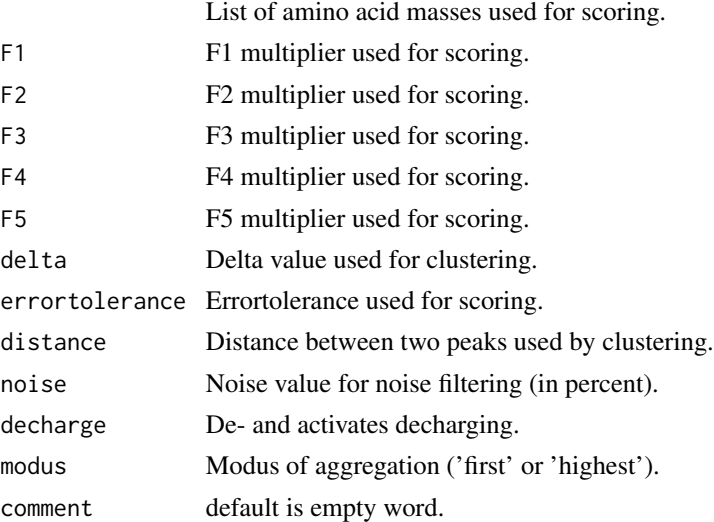

#### Details

Input: a peak peaked mass spectrum.

The algorithm: The deisotoper algorithm detects and aggregates peaks which belong to the same isotopic cluster of a given mass spectrum.

Output:

#### <span id="page-3-0"></span>Value

deisotoper as list of JavaRef

# Author(s)

Lucas Schmidt, Christian Panse

# References

Features-Based Deisotoping Method for Tandem Mass Spectra [http://dx.doi.org/10.1155/](http://dx.doi.org/10.1155/2011/210805) [2011/210805](http://dx.doi.org/10.1155/2011/210805).

#### See Also

[deisotope](#page-1-1)

#### Examples

```
# EXAMPLE 1
# standart configurated deisotoper
dtoper <- deisotoper()
```
# return the configuration of dtoper config <- config.deisotoper(dtoper)

```
# example data
```

```
x <- list(mZ = c(110.07172, 111.07504, 129.10249, 130.08649, 147.11302,
  149.04506, 167.05571, 175.11923, 181.06099, 199.07158, 216.09814,
  223.15556, 239.09503, 251.15036, 261.15579, 262.13, 280.14053,
  281.14398, 285.00974, 299.06165, 303.02039, 328.11386, 332.20789,
  344.97641, 345.14056, 350.21866, 355.06995, 360.22412, 368.17529,
  373.08078, 415.03656, 418.99521, 430.2774, 431.28107, 464.26218,
  473.3085, 476.18176, 479.20718, 481.25989, 497.21811, 521.27063,
  521.77087, 540.7804, 559.31946, 560.32391, 580.32739, 582.30688,
  592.28766, 592.35815, 593.34113, 608.25214, 610.30243, 610.36755,
  611.30554, 611.37042, 630.35724, 631.36115, 642.572, 643.054,
  643.569, 644.062, 644.557, 681.37762, 684.31494, 691.36011,
  709.37109, 709.4353, 710.44037, 712.3092, 721.33459, 754.33899,
  774.36261, 790.38892, 791.39124, 792.39221, 813.4679, 820.40479,
  823.41522, 824.40546, 825.39423, 826.39734, 840.47681, 841.43036,
  841.47949, 896.4137, 903.47253, 904.47565, 905.47632, 906.47607,
  924.46271, 951.51038, 969.52002, 970.52283, 1038.50195, 1041.53308,
  1042.53845, 1080.55493, 1081.54773),
          intensity = c(378322, 32496.6, 85689.6, 46440.3, 49645.2,
          25102.5, 32516.2, 83497.2, 74653.1, 37228, 196053, 83826.4,
          112718, 114812, 88089.5, 61521.3, 220054, 58888.5, 280334,
```
122311, 14953.2, 26959.6, 24854, 27122.9, 86216.1, 63360.3, 358968, 47393.5, 37893.2, 16532.9, 17259, 37250.4, 33679.8, 21243.6, 17854.9, 51232.4, 12738.8, 19515.4, 31560.1, 48772.3, 66481.2, 23353.6, 11994, 15211, 9883.29, 14753.7, 17304.7, 51575.9, 10917.6, 40518.3, 15107.3, 62106.4, 72496.1, 9430.4, 10289.3, 34831.3, 41981.1, 17000, 25000, 12000, 9000, 4000,

#### <span id="page-4-0"></span>findNN 5

```
9579.9, 10392.3, 13507.4, 38200.9, 29990.5, 9304.39, 19849,
          10678.6, 8452.85, 14519.3, 111717, 185030, 56020.8, 3387.69,
          9478.08, 7878.29, 3167.8, 20670.7, 2774.25, 31114.4, 3385.92,
          4656.8, 3687.15, 65332.5, 207097, 68080.9, 11934.3, 3630.86,
          9201.02, 47579.2, 19125.8, 3439.48, 15082.1, 8280.57, 4170.47,
          2603.17),
          title = "TP filtered inserted example 2 of protViz::deisotoper.",
          rtinseconds = 1581,
          charge = 2,
          scan = 1,id = 1,pepmass = 592.8093)
# deisotope the data
xd <- deisotope(dtoper, x)
summary.deisotoper(dtoper)
# plot the example data and the deisotoped data
op <- par(mfrow=c(2,2))
plot.deisotoper(x, xd)
plot.deisotoper(x, xd, xlim=c(275,285))
plot.deisotoper(x, xd, xlim=c(790,795))
plot.deisotoper(x, xd, xlim=c(901,910))
par(op)
# return the annotated spectrum of the above deisotoped data
print.deisotoper(dtoper)
# EXAMPLE 2
# standart configurated deisotoper with changed delta and decharging
dtoper2 <- deisotoper(delta = 0.005, decharge = TRUE)
# return the configuration of dtoper2
config2 <- config.deisotoper(dtoper2)
## Not run:
# return the GraphViz dot graphs of the above deisotoped data
xdot <- dot.deisotoper(dtoper)
# draws the isotopic cluster graphs in the browser (html)
 if(require(DiagrammeR)){
    lapply(xdot, DiagrammeR::grViz)
 }
## End(Not run)
```
findNN *find index of nearest neighbor.*

# Description

Given a vector of sorted double values vec of size n and a vector of m query objects q.

findNN determines for each element  $q[i]$  in q the nearest neighbor index o so that the following remains true:

there is no element k with  $1 \leq k \leq n$  and k is not o so that

 $abs(vec[k] - q[i]) < abs(vec[o] - q[i]).$ 

The internal algorithm of findNN is implemented as binary search. findNN has  $O(m * log(n))$  time complexity.

# Usage

findNN(q, vec)

# Arguments

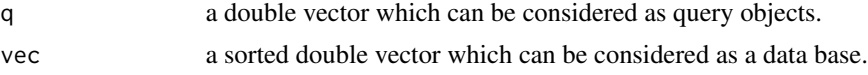

# Value

an integer vector

### Author(s)

Lucas Schmidt, Christian Panse

# See Also

protViz::findNN's cpluplus implementation.

# Examples

```
(NNidx <- findNN(q<-c(1, 1.0001, 1.24, 1.26), DB<-seq(1,5,by=0.25)))
(NNidx == c(1,1,2,2))
```
# should be 0 unique(DB[findNN(DB,DB)] - DB)

# <span id="page-6-0"></span>Index

config.deisotoper *(*deisotoper*)*, [3](#page-2-0)

deisotope, [2,](#page-1-0) *[4](#page-3-0)* deisotope.list *(*deisotoper*)*, [3](#page-2-0) deisotoper, *[2](#page-1-0)*, [3](#page-2-0) dot.deisotoper *(*deisotoper*)*, [3](#page-2-0)

findNN, [5](#page-4-0)

plot.deisotoper *(*deisotoper*)*, [3](#page-2-0) print.deisotoper *(*deisotoper*)*, [3](#page-2-0)

summary.deisotoper *(*deisotoper*)*, [3](#page-2-0)